# **TIA-portalen** V17

平

Få overblik over flere nyheder.

## SIEMENS

# Dagens værter

Michael Nielsen, Technology Specialist Ole Dyval, Technology Specialist

## SIEMENS

# Agenda for news in V17

- Which optional packages is released ?
- Teasers about news in the V17
- Extended Library features
- New editors coming up with V17 Cause Effect Matrix
- I Device new features
- Faster safety implementation and new features also with the 1500 R/H/HF family
- New features with OPC UA both for S7-1200 and S7-1500
- Security is and integrated feature for the SIMATIC systems
- Software as Perpetual and Subscription
- Extended Grace period for all TIA-portal engineering tools
- Coming up next time

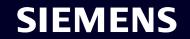

# Which packages are released for V17?

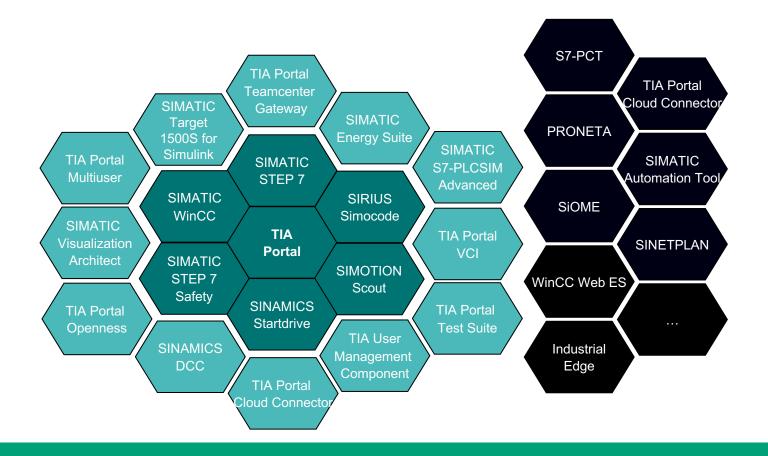

## Other release time

SIEMENS

- Scout release
- Kinematics
- Target for MatLab
- SIMOCODE ES
- Soft Starter ES
- CFC editor

## **Overview of TIA-portal engineeringtools and add-on's**

# **System functions - Upgrading projects**

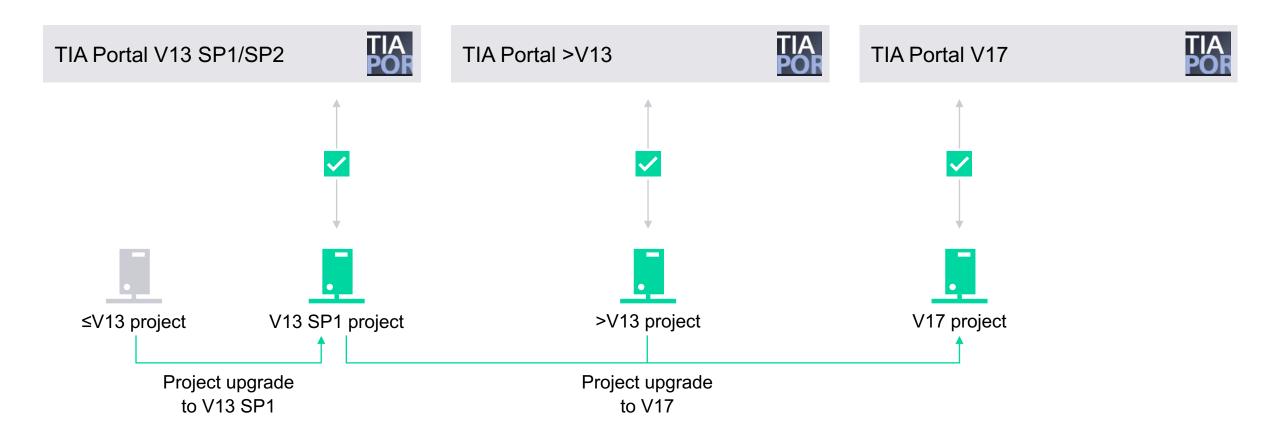

Side-by-side installation of V13 SP1/SP2 up to V17 allows access to all project versions. The V17 license can be used for all available versions from V11.

## **SIEMENS**

## **Spare Parts Compatibility** S7-1200 – FW 4.5 with older TIA Portal versions

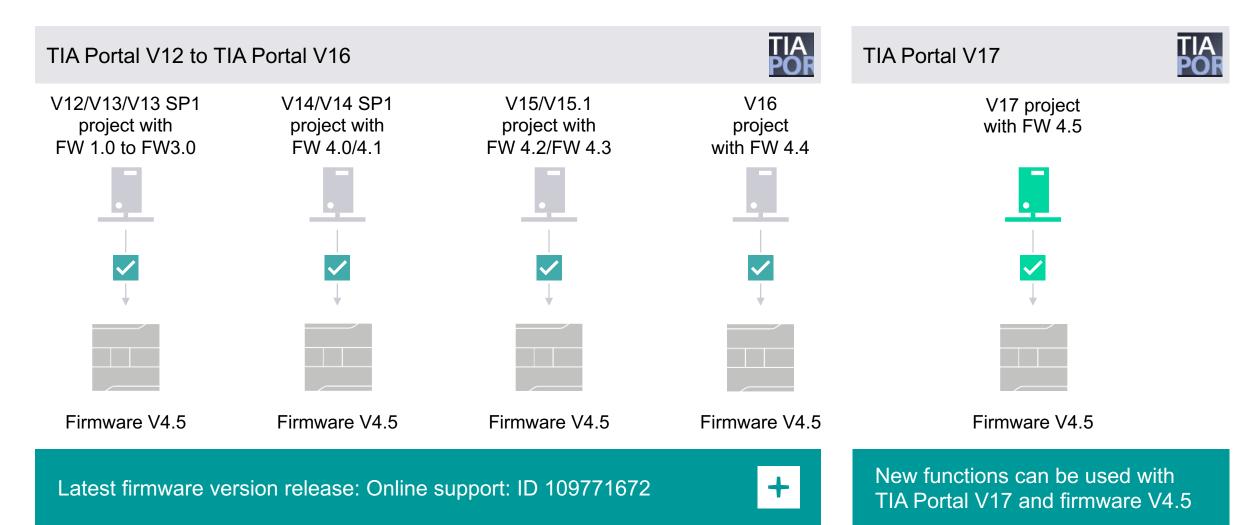

# **System functions**

Spare parts compatibility S7-1500 and ET 200 CPUs – FW 2.9 with older TIA Portal versions

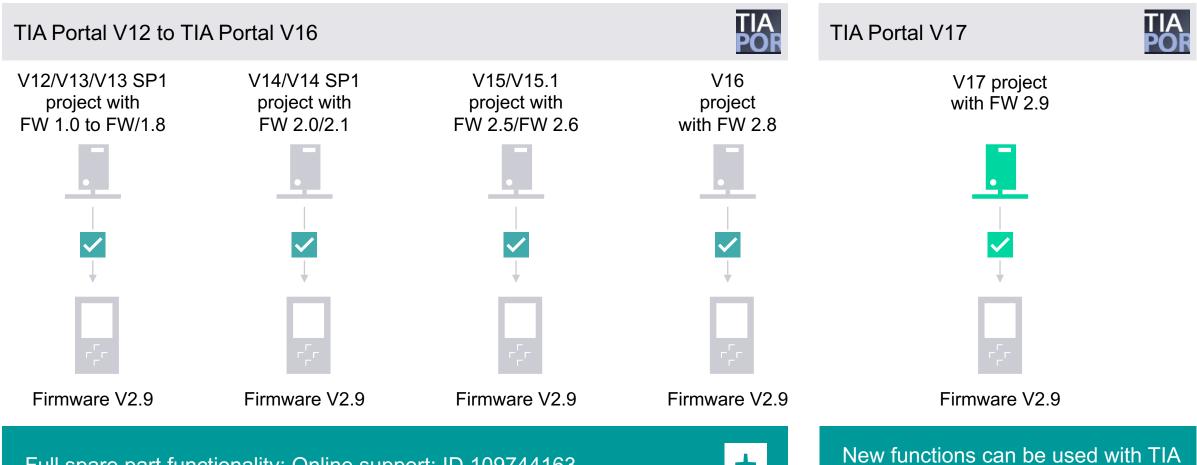

Full spare part functionality: Online support: ID 109744163

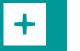

New functions can be used with TIA Portal V17 and firmware V2.9

#### Ignore inverted commas in "Open block" dialog (F7)

This allows block names to be copied straight from an editor to the "Open block" dialog, where they can then be opened.

#### Downloading data blocks

As of V17, data blocks are not re-initialized during loading until their structure has actually changed (<V17 interface timestamp). This enables a subsequent download without re-initialization when generating data blocks with an identical structure via Openness/VCI/ASCII sources.

#### Simplified search with "Ctrl + F"

In many STEP 7 editors, "Ctrl + F" can be used to copy the marked text straight into the Find box of the local search function. A second "Ctrl + F" copies the search text to the global search.

#### Cross-reference editor

Improved visualization of overlapping input and output addresses.

#### Improved line break at variable

#### names

In LAD, FBD, GRAPH and CEM, at operands written in "camelCasing" or "PascalCasing" a line break is inserted before an uppercase letter if possible.

#### Number of replacements

The total number of replacements is displayed for local Find & Replace.

#### More one-finger keyboard shortcuts

The keyboard shortcuts for LAD (empty box, normally closed, normally open) and FBD (empty box, AND, OR) can now be operated with one finger (F8, F9, F10).

#### Partial search for block names in "Open block" dialog (F7)

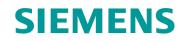

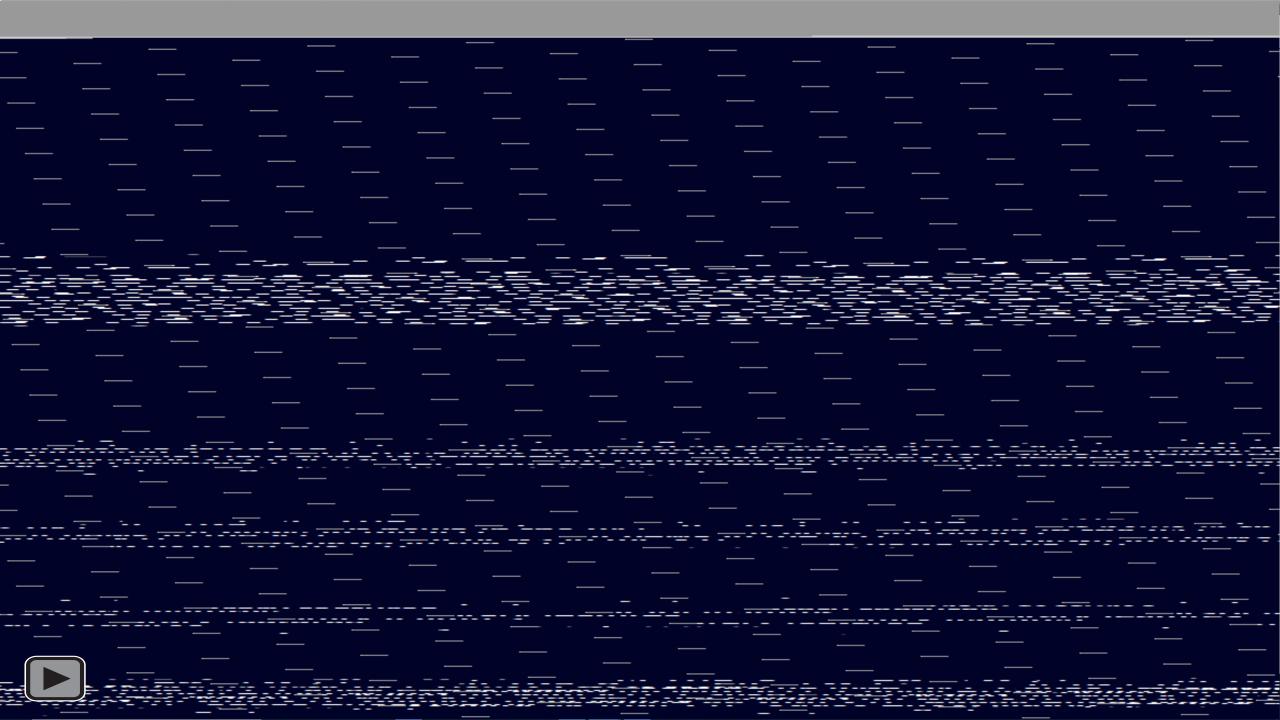

#### Ignore inverted commas in "Open block" dialog (F7)

This allows block names to be copied straight from an editor to the "Open block" dialog,

where they can then be opened.

#### Downloading data blocks

As of V17, data blocks are not re-initialized during loading until their structure has actually changed (<V17 interface timestamp). This enables a subsequent download without re-initialization when generating data blocks with an identical structure via Openness/VCI/ASCII sources.

#### Simplified search with "Ctrl + F"

In many STEP 7 editors, "Ctrl + F" can be used to copy the marked text straight into the Find box of the local search function. A second "Ctrl + F" copies the search text to the global search.

## **Cross-reference editor**

Improved visualization of overlapping input and output addresses.

#### Improved line break at variable

#### names

In LAD, FBD, GRAPH and CEM, at operands written in "camelCasing" or "PascalCasing" a line break is inserted before an uppercase letter if possible.

#### Number of replacements

The total number of replacements is displayed for local Find & Replace.

SIEMENS

#### More one-finger keyboard shortcuts

The keyboard shortcuts for LAD (empty box, normally closed, normally open) and FBD (empty box, AND, OR) can now be operated with one finger (F8, F9, F10).

#### Partial search for block names in "Open block" dialog (F7)

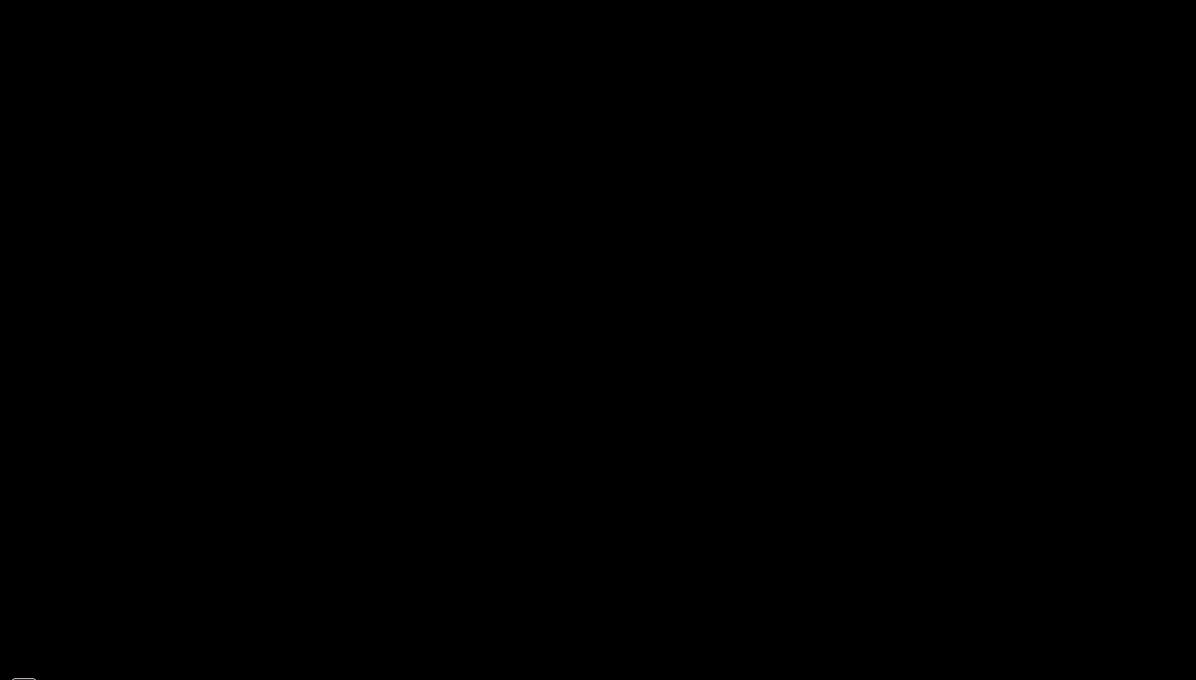

## Ignore inverted commas in "Open block" dialog (F7)

This allows block names to be copied straight from

an editor to the "Open block" dialog, where they can then be opened.

## **Cross-reference editor**

Improved visualization of overlapping input and output addresses.

#### Downloading data blocks

As of V17, data blocks are not re-initialized during loading until their structure has actually changed (<V17 interface timestamp).

This enables a subsequent download without re-initialization when generating data blocks with an identical structure via Openness/VCI/ASCII sources.

#### Simplified search with "Ctrl + F"

In many STEP 7 editors, "Ctrl + F" can be used to copy the marked text straight into the Find box of the local search function. A second "Ctrl + F" copies the search text to the global search.

### Improved line break at variable

#### names

In LAD, FBD, GRAPH and CEM, at operands written in "camelCasing" or "PascalCasing" a line break is inserted before an uppercase letter if possible.

#### Number of replacements

The total number of replacements is displayed for local Find & Replace.

#### More one-finger keyboard shortcuts

The keyboard shortcuts for LAD (empty box, normally closed, normally open) and FBD (empty box, AND, OR) can now be operated with one finger (F8, F9, F10).

#### Partial search for block names in "Open block" dialog (F7)

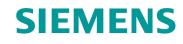

## Ignore inverted commas in "Open block" dialog (F7)

This allows block names to be copied straight from an editor to the "Open block" dialog, where they can then be opened.

## **Cross-reference editor**

Improved visualization of overlapping input and output addresses.

#### Downloading data blocks

As of V17, data blocks are not re-initialized during loading until their structure has actually changed (<V17 interface timestamp). This enables a subsequent download without re-initialization when generating data blocks with an identical structure via Openness/VCI/ASCII sources.

#### Improved line break at variable

#### names

In LAD, FBD, GRAPH and CEM, at operands written in "camelCasing" or "PascalCasing" a line break is inserted before an uppercase letter if possible.

#### Simplified search with "Ctrl + F"

In many STEP 7 editors, "Ctrl + F" can be used to copy the marked text straight into the Find box of the local search function. A second "Ctrl + F" copies the search text to the global search.

#### Number of replacements

The total number of replacements is displayed for local Find & Replace.

SIEMENS

#### More one-finger keyboard shortcuts

The keyboard shortcuts for LAD (empty box, normally closed, normally open) and FBD (empty box, AND, OR) can now be operated with one finger (F8, F9, F10).

## Partial search for block names in "Open block" dialog (F7)

## Ignore inverted commas in "Open block" dialog (F7)

This allows block names to be copied straight from

an editor to the "Open block" dialog, where they can then be opened.

## **Cross-reference editor**

Improved visualization of overlapping input and output addresses.

#### Downloading data blocks

As of V17, data blocks are not re-initialized during loading until their structure has actually changed (<V17 interface timestamp). This enables a subsequent download without re-initialization when generating data blocks with an identical structure via

Openness/VCI/ASCII sources.

## Improved line break at variable names

In LAD, FBD, GRAPH and CEM, at operands written in "camelCasing" or "PascalCasing" a line break is inserted before an uppercase letter if possible.

## Simplified search with "Ctrl + F"

In many STEP 7 editors, "Ctrl + F" can be used to copy the marked text straight into the Find box of the local search function. A second "Ctrl + F" copies the search text to the global search.

#### Number of replacements The total number of replacements is displayed for local Find & Replace.

SIEMENS

#### More one-finger keyboard shortcuts

The keyboard shortcuts for LAD (empty box, normally closed, normally open) and FBD (empty box, AND, OR) can now be operated with one finger (F8, F9, F10).

## Partial search for block names in "Open block" dialog (F7)

## Ignore inverted commas in "Open block" dialog (F7)

This allows block names to be copied straight from

an editor to the "Open block" dialog, where they can then be opened.

## **Cross-reference editor**

Improved visualization of overlapping input and output addresses.

#### Downloading data blocks

As of V17, data blocks are not re-initialized during loading until their structure has actually changed (<V17 interface timestamp).

This enables a subsequent download without re-initialization when generating data blocks with an identical structure via Openness/VCI/ASCII sources.

## Improved line break at variable names

In LAD, FBD, GRAPH and CEM, at operands written in "camelCasing" or "PascalCasing" a line break is inserted before an uppercase letter if possible.

## Simplified search with "Ctrl + F"

In many STEP 7 editors, "Ctrl + F" can be used to copy the marked text straight into the Find box of the local search function. A second "Ctrl + F" copies the search text to the global search.

## Number of

## replacements

The total number of replacements is displayed for local Find & Replace.

SIEMENS

#### More one-finger keyboard shortcuts

The keyboard shortcuts for LAD (empty box, normally closed, normally open) and FBD (empty box, AND, OR) can now be operated with one finger (F8, F9, F10).

## Partial search for block names in "Open block" dialog (F7)

## Ignore inverted commas in "Open block" dialog (F7)

This allows block names to be copied straight from

an editor to the "Open block" dialog, where they can then be opened.

#### Downloading data blocks

As of V17, data blocks are not re-initialized during loading until their structure has actually changed (<V17 interface timestamp).

This enables a subsequent download without re-initialization when generating data blocks with an identical structure via Openness/VCI/ASCII sources.

## Simplified search with "Ctrl + F"

In many STEP 7 editors, "Ctrl + F" can be used to copy the marked text straight into the Find box of the local search function. A second "Ctrl + F" copies the search text to the global search.

## Cross-reference editor

Improved visualization of overlapping input and output addresses.

# Improved line break at variable names

In LAD, FBD, GRAPH and CEM, at operands written in "camelCasing" or "PascalCasing" a line break is inserted before an uppercase letter if possible.

# Number of replacements

The total number of replacements is displayed for local Find & Replace.

#### More one-finger keyboard shortcuts

The keyboard shortcuts for LAD (empty box, normally closed, normally open) and FBD (empty box, AND, OR) can now be operated with one finger (F8, F9, F10).

## Partial search for block names in "Open block" dialog (F7)

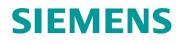

## Ignore inverted commas in "Open block" dialog (F7)

This allows block names to be copied straight from

an editor to the "Open block" dialog, where they can then be opened.

## Cross-reference editor

Improved visualization of overlapping input and output addresses.

#### Downloading data blocks

As of V17, data blocks are not re-initialized during loading until their structure has actually changed (<V17 interface timestamp). This enables a subsequent download without re-initialization when generating data blocks with an identical structure via Openness/VCI/ASCII sources.

# Improved line break at variable names

In LAD, FBD, GRAPH and CEM, at operands written in "camelCasing" or "PascalCasing" a line break is inserted before an uppercase letter if possible.

## More one-finger keyboard

## shortcuts

The keyboard shortcuts for LAD (empty box, normally closed, normally open) and FBD (empty box, AND, OR) can now be operated with one finger (F8, F9, F10).

## Simplified search with "Ctrl + F"

In many STEP 7 editors, "Ctrl + F" can be used to copy the marked text straight into the Find box of the local search function. A second "Ctrl + F" copies the search text to the global search.

# Number of replacements

The total number of replacements is displayed for local Find & Replace.

# Partial search for block names in "Open block" dialog (F7)

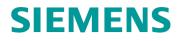

# **TIA Portal – System functions**

#### **Extended library functions – use types**

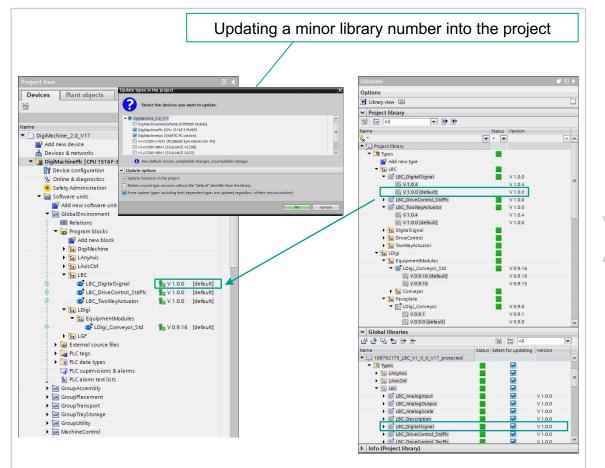

#### **Default version**

- The highest version number is no longer leading
- The user can define any version as default version
- The default version is used when executing library functions
- By setting the default version and following update also older versions can be used in the project

#### Library update

- With the option "Force update" the user can perform a library update independent from the version number
- Older or new versions can be deleted, so that only one version of a type is still contained in the project
- The user can define which types / versions should be updated from the Global Library
- This allows to ..
  - undo changes in the project
  - set library objects in the project to a defined version
  - use older versions from a global library
  - use preconfigured global libraries for the project update

# **TIA Portal – system functions**

Extended library functions – status of library type

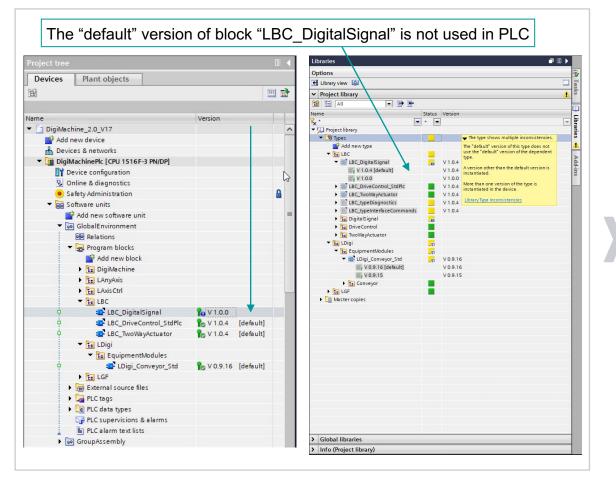

#### **Overview of library types**

- To display the state and usage of library types within a project, each library type has a status icon.
- This allows the user a quick overview of types ...
  - which do not use the default version of another type
  - for which the same version numbers are available
  - of which another version than the default version is instantiated
  - of which several versions are instantiated in one device
- The status icon of a library type is propagated through the folder levels
- The status information to be displayed can be configured in the settings of the TIA Portal

Show inconsistencies in libraries

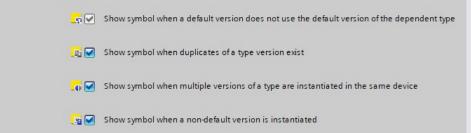

# **Cause Effect Matrix CEM editor**

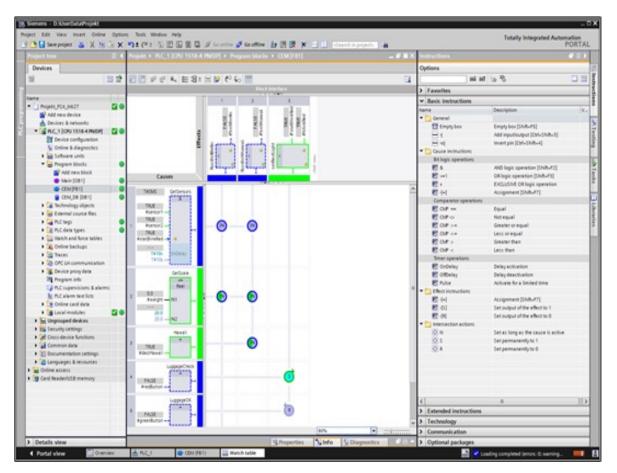

## **Build in editor in the TIA-portal**

- Can be used together with S7-1200 and S7-1500
- Cause in combination with Effect will give the answer
- On- and off-line editor

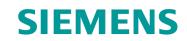

Project Edit View Insert Online Options Tools Window Help

| ect Edit View Insert Online Options Tools Window Help<br>🞦 🖫 Save project 📕 💥 🧃 🗃 🗙 🍽 t 🔁 🖳 🖳 🔛 🕼 🌌 🥵 Go online 🖉 Go offline 🄐 🌆 📭 🕺 🚽 🕕 🤇                                                                                                    | Totally Integrated A    | Automation<br>PORTAL |
|----------------------------------------------------------------------------------------------------|-------------------------|----------------------|
| Project tree                                                                                                    | Tasks                   | <b>■</b> ■ ►         |
| Devices                                                                                                    | Options                 | i                    |
|                                                                                                    |                         |                      |
|                                                                                                    |                         | SKS                  |
|                                                                                                    | ✓ Find and replace      |                      |
| Add new device                                                                                                    | Find:                   | L.                   |
| 📅 Devices & networks                                                                                                    |                         |                      |
| ▼ [ PLC_1 [CPU 1516-3 PN/DP]                                                                                                    |                         | ran                  |
| Device configuration                                                                                                    | Whole words only        | es                   |
|                                                                                                    | Match case              | _                    |
| Big Software units                                                                                                    | Find in substructures   |                      |
| 🔻 😓 Program blocks                                                                                                    | Find in hidden texts    |                      |
| Add rew block                                                                                                    | Use wildcards           |                      |
| - Main [ÔB1]                                                                                                    | Use regular expressions |                      |
| Technology objects                                                                                                    | Ose regular expressions |                      |
| General source files                                                                                                    | Down                    |                      |
| <ul> <li>PLC tags</li> <li>PLC data types</li> </ul>                                                                                                    | O Up                    |                      |
| Watch and force tables                                                                                                    | Find                    |                      |
| Call watch and lotte tables                                                                                                    | 11114                   |                      |
| Traces                                                                                                    | Replace with:           |                      |
| OPC UA communication                                                                                                    |                         |                      |
| ▶ Till Device proxy data                                                                                                    | Whole document          |                      |
| 📴 Program info                                                                                                    |                         |                      |
| 🖙 PLC supervisions & alarms                                                                                                    | O From current position |                      |
| 🖺 PLC alarm text lists                                                                                                    | Selection               |                      |
| Image: A set of the set of the | Replace Replace         | all                  |
| Egy Ungrouped devices                                                                                                    |                         |                      |
| Security settings                                                                                                    | ✓ Languages & resources | s                    |
| Image: A state of the state of the state               | Editing languages       |                      |
| Gommon data                                                                                                    | Editing language:       |                      |
| Documentation settings                                                                                                    |                         |                      |
| I anguages & resources           Image: A resources         Image: A resources         Image: A reso                                                                                                    |                         |                      |
| Tag Crimine access                                                                                                    | Reference language:     |                      |
|                                                                                                    |                         | Ψ.                   |
|                                                                                                    |                         |                      |
|                                                                                                    |                         |                      |
|                                                                                                    |                         |                      |
| Details view                                                                                                    |                         |                      |
| Module                                                                                                    |                         |                      |
|                                                                                                    |                         |                      |
|                                                                                                    |                         |                      |
| Name                                                                                                    |                         |                      |
| Device configuration                                                                                                    |                         |                      |
| Online & diagnostics                                                                                                    |                         |                      |
| Software units     Program blocks                                                                                                    |                         |                      |
| Fredmann blocks     Fredmann blocks     Fechnology objects                                                                                                    |                         |                      |
|                                                                                                    |                         |                      |
|                                                                                                    | Project CEM opened.     |                      |

## **STEP 7 – innovations** SIMATIC STEP 7 CFC V17

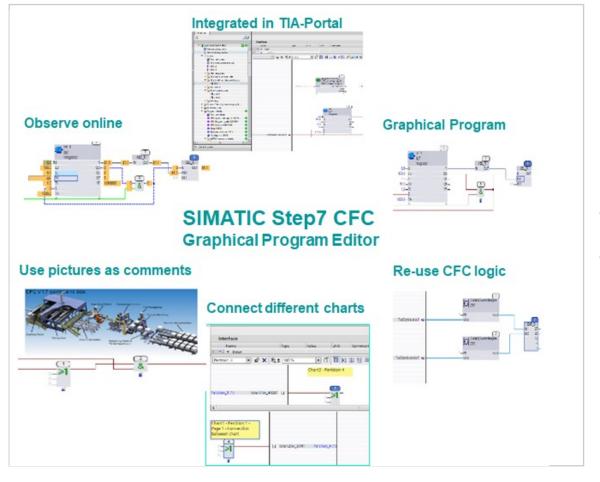

#### **SIMATIC STEP 7 CFC**

Graphical programming for SIMATIC S7-1500

Generation of automation programs by drawing a technology chart → Solve automation tasks already in the configuration phase

Parameterize technology functions by linking function blocks (AND, OR, PID Controllers) → Functions are created much faster than with conventional programming

Use of "Chart in Chart" technology for a hierarchical structure → Significantly less possible error sources

Convert technical requirements into complete, executable automation programs by pressing a button → The configuring data are converted automatically.

Use the TIA Portal mechanisms for the transfer to the programmable controller → More efficient engineering

# **Deactivating/activating the I-device in the user program**

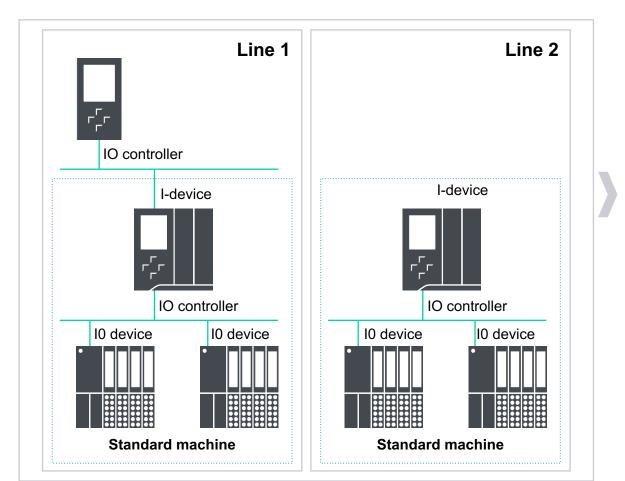

- The I-device configuration of a CPU can be deactivated or re-activated by using the instruction "D\_ACT\_DP"
- If the IO controller is not available, the I-device CPU does not longer indicate an error via its ERROR LEDs (if the I-device function is deactivated by the user program)
- Pre condition: TIA Portal V17, CPU FW V2.9, CM 1542-1 FW V3.0

#### **Customer benefits**

- All standard machines have a uniform user program, regardless of whether there is an IO controller at the deployment site
- No annoying/confusing ERROR LED display

# SIMATIC STEP 7 Safety V17 Fast Commissioning

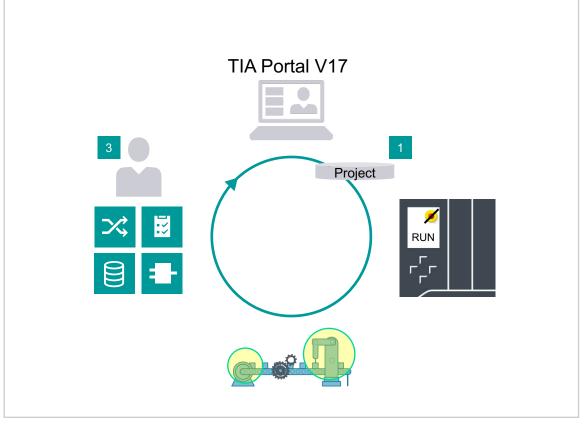

#### **Fast Commissioning workflow**

- 1. Download prepared project to controller.
- 2. Deactivate Safety mode and activate Fast Commissioning mode
- 3. Perform adjustments in safety program during operation
- 4. Finalize project by full compile
- 5. Final download of the safety program
- 6. Activation of Safety mode and re-initialization by STOP – START transition of CPU

#### **Benefits**

- Increased efficiency when commissioning the safety program
- Shorter compile times during commissioning
- Adjustments of safety program during deactivated safety mode
- More control due to time limitation of deactivated Safety mode

# SIMATIC STEP 7 Safety V17

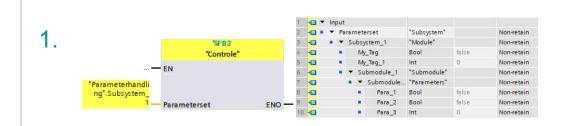

| Description                 | Used and compiled | Function in safety program | Offline signature |
|-----------------------------|-------------------|----------------------------|-------------------|
| 🔻 📴 Program blocks          |                   |                            |                   |
| 50B_RTG1 [0B123]            | Yes               | F-OB                       | 0xA7482493        |
| 🔹 Main_Safety_RTG1 [FB1]    | Yes               | F-FB                       | 0xF308B915        |
| 📒 FFB_used_DB [DB3]         | Yes               | I-DB for F-FB              | 0x27E959F6        |
| 🧧 Main_Safety_RTG1_DB [DB1] | Yes               | I-DB for F-FB              | 0x27E959F6        |
| En tmp                      |                   |                            | Not available.    |
| 🔻 🔚 unused                  |                   |                            | 0x7B3E1951        |
| FFC_unused [FC1]            | Yes               | F-FC                       | 0xD379BA50        |
| 📒 FDB_unused [DB2]          | Yes               | F-DB                       | 0x27E959F6        |
| 🔻 🔚 used                    |                   |                            | 0x9896C7CD        |
| 🖀 FFC_used_5 [FC7]          | No                | F-FC                       | Not available.    |
|                             |                   |                            |                   |

2.

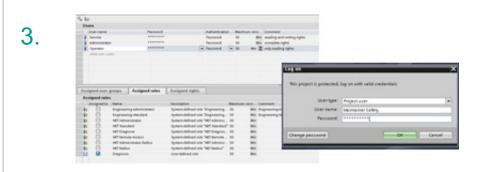

#### **1. Nested F-compliant PLC data types**

Optimum structuring of data in the safety program can now be achieved by creating

F-compliant data types up to a nesting depth of 8.

All data types allowed in the safety program can be used as F-PLC data.

#### 2. Group signature

Changes in structure of safety program can be localized more quickly. Acceptance procedures can do more efficiently by comparing the group signature of the changed and the already accepted safety program.

#### 3. UMAC

It's possible to realize access protection for the F-program based on user-specific/role-specific UMAC rights.

#### Acknowledgment of failsafe warn cycle time

With block ACK\_FCT\_WARN it's possible to acknowledge the message for exceeding failsafe warn cycle time.

#### Think green – paperless safety printout

The requirement concerning handling the safety printout has been modified in the manual and now allows paperless storage and archiving – which means a paper printout is no longer necessary.

# **Advanced Controller**

### **Redundant controller with Safety: CPU 1518HF-4 PN**

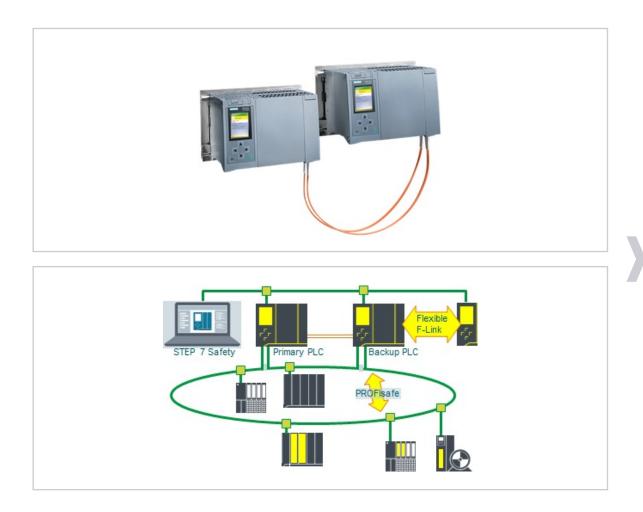

#### New PLC: CPU 1518HF-4 PN

- Engineering in STEP 7 Professional (TIA Portal) V17 and STEP 7 Safety
- Safety programming similar to non-redundant fail-safe PLC
- Support of PROFIsafe communication
- Supports flexible F-Link for fail-safe controller/controller communication
- 3<sup>rd</sup> Ethernet interface (X3) for redundant "north-bound" connection

#### **Benefits**

- No additional failsafe PLC required
- High level of availability for applications in combination with Safety

# Agenda for news in V17

- Which optional packages is released ?
- Teasers about news in the V17
- Extended Library features
- New editors coming up with V17 Cause Effect Matrix
- I Device new features
- Faster safety implementation and new features also with the 1500 R/H/HF family
- New features with OPC UA both for S7-1200 and S7-1500
- Security is and integrated feature for the SIMATIC systems
- Software as Perpetual and Subscription
- Extended Grace period for all TIA-portal engineering tools
- Coming up next time

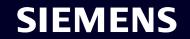

# OPC UA S7-1200 V4.5 Extended range of functions

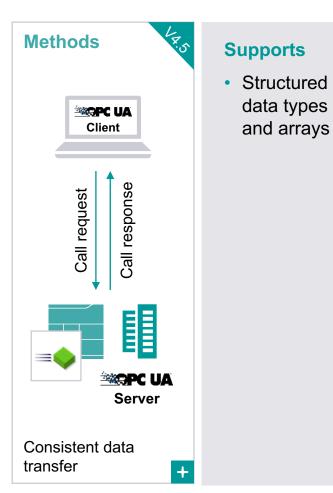

#### **OPC UA server diagnostics in TIA Portal also for S7-1200**

| Online access                                                                                                    | > > Sessi                              | ons                                                                                                    |                                                                                                    |                                                                                                    |                                                   |                                                                  |                                                                                           |                                        |         |
|----------------------------------------------------------------------------------------------------|----------------------------------------|----------------------------------------------------------------------------------------------------|----------------------------------------------------------------------------------------------------|----------------------------------------------------------------------------------------------------|---------------------------------------------------|------------------------------------------------------------------|-------------------------------------------------------------------------------------------|----------------------------------------|---------|
| <ul> <li>Diagnostics</li> </ul>                                                                                                    |                                        |                                                                                                    |                                                                                                    |                                                                                                    |                                                   |                                                                  |                                                                                           |                                        |         |
| General                                                                                                    | Statistics                             |                                                                                                    |                                                                                                    |                                                                                                    |                                                   |                                                                  |                                                                                           |                                        |         |
| Diagnostic status                                                                                                    | -                                      |                                                                                                    |                                                                                                    |                                                                                                    |                                                   |                                                                  |                                                                                           |                                        |         |
| Diagnostics buffer<br>Cycle time                                                                                                    |                                        | Session co                                                                                                    | ount: 3                                                                                                    |                                                                                                    |                                                   |                                                                  |                                                                                           |                                        |         |
| Memory                                                                                                    | _                                      | Monitored items co                                                                                                    | ount: 27                                                                                                    |                                                                                                    |                                                   |                                                                  |                                                                                           |                                        |         |
| ▼ OPC UA                                                                                                    |                                        |                                                                                                    |                                                                                                    |                                                                                                    |                                                   |                                                                  |                                                                                           |                                        |         |
| ▼ Server                                                                                                    |                                        | Total request co                                                                                                    | 2220                                                                                                    |                                                                                                    |                                                   |                                                                  | error count: 1                                                                            |                                        |         |
| General                                                                                                    |                                        |                                                                                                    |                                                                                                    |                                                                                                    |                                                   |                                                                  |                                                                                           |                                        |         |
| Sessions                                                                                                    |                                        | Rejected co                                                                                                    | ount: 0                                                                                                    |                                                                                                    |                                                   |                                                                  | neout count: 0                                                                            |                                        |         |
| PROFINET interface [X1]                                                                                                    |                                        |                                                                                                    |                                                                                                    |                                                                                                    |                                                   |                                                                  |                                                                                           |                                        |         |
| <ul> <li>Functions</li> </ul>                                                                                                    | Session/s                              | ubscription diag                                                                                                    | nostics                                                                                                    |                                                                                                    |                                                   |                                                                  |                                                                                           |                                        |         |
|                                                                                                    | <b>1</b> 0                             |                                                                                                    | Name                                                                                                    | Endpoint U                                                                                                    | RI                                                | Subscriptions                                                    | Monitored Items                                                                           | Timeout                                | Last co |
|                                                                                                    |                                        |                                                                                                    |                                                                                                    | Automatio opc.tcp://1                                                                                                    |                                                   | 2                                                                | 9                                                                                         | 472 of 30000ms                         |         |
|                                                                                                    | . 🗹 -                                  |                                                                                                    | Subscription_244755                                                                                                    |                                                                                                    |                                                   |                                                                  | 1                                                                                         | 14 of 300                              |         |
|                                                                                                    |                                        |                                                                                                    | Subscription_244755                                                                                                    |                                                                                                    |                                                   |                                                                  | 8                                                                                         | 0 of 300                               |         |
|                                                                                                    |                                        | 472389832                                                                                                    |                                                                                                    | Automatio opc.tcp://1                                                                                                    | 92.168.2.11:4840                                  | 2                                                                | 9                                                                                         | 451 of 30000ms                         | 2011-0  |
|                                                                                                    |                                        |                                                                                                    | Subscription_244755                                                                                                    |                                                                                                    |                                                   |                                                                  | 1                                                                                         | 25 of 300                              |         |
|                                                                                                    |                                        |                                                                                                    |                                                                                                    |                                                                                                    |                                                   |                                                                  |                                                                                           | 0 of 300                               |         |
|                                                                                                    |                                        |                                                                                                    | Subscription_244755                                                                                                    |                                                                                                    |                                                   |                                                                  | 8                                                                                         |                                        |         |
|                                                                                                    |                                        | 3529949163                                                                                                    | urn:md2b0e6c:Unifie                                                                                                    | Automatio opc.tcp://1                                                                                                    | 92.168.2.11:4840                                  | 2                                                                | 9                                                                                         | 427 of 30000ms                         | 2011-0  |
| n resources                                                                                                    |                                        | 3529949163<br>2447555000                                                                                                    |                                                                                                    | Automatio opc.tcp://1                                                                                                    | 92.168.2.11:4840                                  | 2                                                                | 9<br>1<br>8                                                                               |                                        | 2011-0  |
| n resources                                                                                                    |                                        | 3529949163<br>2447555000                                                                                                    | urn:md2b0e6c:Unifie<br>Subscription_244755<br>Subscription_244755                                                                             | IAutomatio opc.tcp://1<br>i000<br>i001                                                                                                    | 92.168.2.11:4840                                  |                                                                  | 1 8                                                                                       | 427 of 30000ms<br>4 of 300             | 2011-0  |
| n resources                                                                                                    |                                        | 3529949163<br>2447555000<br>2447555001                                                                                          | urn:md2b0e6c:Unifie<br>Subscription_244755                                                                                                    | IAutomatio opc.tcp://1<br>000<br>001                                                                                                    |                                                   | Module                                                           | 1<br>8<br>resources                                                                       | 427 of 30000ms<br>4 of 300<br>0 of 300 | 2011-0  |
|                                                                                                    |                                        | 8529949163<br>2447555000<br>2447555001<br>Reserved                                                                              | urn:md2b0e6c:Unifie<br>Subscription_244755<br>Subscription_244755                                                                             | IAutomatio opc.tcp://1 000 000 000 000 000 000 000 000 000                                                                                                    | mic                                               | Module<br>CPU 1215C                                              | resources<br>DC/DC/DC (R0                                                                 | 427 of 30000ms<br>4 of 300<br>0 of 300 | 2011-0  |
| a resources                                                                                                    |                                        | 3529949163<br>2447555000<br>2447555001                                                                                          | urn:md2b0e6c:Unifie<br>Subscription_244755<br>Subscription_244755                                                                             | IAutomatio opc.tcp://1<br>000<br>001                                                                                                    |                                                   | Module                                                           | 1<br>8<br>resources                                                                       | 427 of 30000ms<br>4 of 300<br>0 of 300 | 2011-0  |
|                                                                                                    |                                        | 8529949163<br>2447555000<br>2447555001<br>2447555001<br>Reserved<br>34                                                          | urn.md2b0e6c:Unifie<br>Subscription_244755<br>Subscription_244755<br>Station resour<br>34                                                     | Automatio opc.tcp://1 1000 1001 2005 2005 2005 2005 2005 200                                                                                                    | umic<br>34                                        | Module<br>CPU 1215C<br>68                                        | resources<br>DC/DC/DC (R0<br>68                                                           | 427 of 30000ms<br>4 of 300<br>0 of 300 | 2011-0  |
| aximum number of resources:                                                                                                    | Maximum                                | 8529949163<br>2447555000<br>2447555001<br>2447555001<br>Reserved<br>34                                                          | um.md2b0e6c:Unifie<br>Subscription_244755<br>Subscription_244755<br>Station resour<br>34<br>Used                                              | Automatio opc.tcp://1 1000 1001 2005 2005 2005 2005 2005 200                                                                                                    | imic<br>34<br>Used                                | Module<br>CPU 1215C<br>68                                        | resources<br>DC/DC/DC (R0<br>68<br>Used                                                   | 427 of 30000ms<br>4 of 300<br>0 of 300 | 2011-0  |
| laximum number of resources:<br>PG communication:                                                                                                    | Maximum<br>4                           | * 3529949163<br>2447555000<br>2447555001<br>Reserved<br>34<br>Configured                                                        | um.md2b0e6c:Unife<br>Subscription_244755<br>Subscription_244755<br>Station resour<br>34<br>Used<br>1                                          | Automatio opc.tcp://1<br>1000<br>0001<br>Des<br>S<br>34<br>Configured                                                                                                    | imic<br>34<br>Used<br>0                           | Module<br>CPU 1215C<br>68<br>Configured                          | resources<br>DC/DC/DC (R0<br>68<br>Used<br>1                                              | 427 of 30000ms<br>4 of 300<br>0 of 300 |         |
| laximum number of resources:<br>PG communication:<br>HMI communication:                                                                                                    | Maximum<br>4<br>12                     | * 3529949163<br>2447555000<br>2447555001<br>Reserved<br>34<br>Configured<br>-<br>0                                              | ummd2b0e6cUnifie<br>Subscription_244755<br>Subscription_244755<br>Station resour<br>34<br>Used<br>1<br>0                                      | Putomatioopc.tcp://1<br>0000<br>001<br>001<br>001<br>001<br>001<br>000<br>001<br>000<br>0000                                                                                                    | imic<br>34<br>Used<br>0<br>0                      | Module<br>CPU 1215C<br>68<br>Configured                          | resources<br>DC/DC/DC (R0<br>68<br>Used<br>1<br>0                                         | 427 of 30000ms<br>4 of 300<br>0 of 300 | 2011-0  |
| aximum number of resources:<br>PG communication:<br>HMI communication:<br>S7 communication:                                                                                                    | Maximum<br>4<br>12<br>8                | * 352949163<br>2447555000<br>2447555001<br>2447555001<br>-<br>8447555001<br>-<br>344<br>Configured<br>-<br>0<br>0<br>0          | ummd2b0e6cUnife<br>Subscription_244755<br>Subscription_244755<br>Station resour<br>34<br>Used<br>1<br>0<br>0                                  | Automatioopc.tcp://1<br>0001<br>0001<br>0001<br>0001<br>000<br>0000<br>0000<br>0                                                                                                    | imic<br>34<br>Used<br>0<br>0<br>0                 | Module<br>CPU 1215C<br>68<br>Configured<br>-<br>0<br>0           | resources<br>DC/DC/DC (R0<br>68<br>Used<br>1<br>0<br>0                                    | 427 of 30000ms<br>4 of 300<br>0 of 300 |         |
| aximum number of resources:<br>PG communication:<br>HMI communication:<br>S7 communication:<br>Open user communication:<br>Web communication:                                                       | Maximum<br>4<br>12<br>8<br>8           | * 352949163<br>2447555000<br>2447555001<br>2447555001<br>-<br>8447555001<br>-<br>344<br>Configured<br>-<br>0<br>0<br>0          | ummd2boe6-Unifie<br>Subscription_244755<br>Subscription_244755<br>Station resour<br>34<br>Used<br>1<br>0<br>0<br>0                            | Automatioopc.tcp://1<br>0001<br>0001<br>0001<br>0001<br>000<br>0000<br>0000<br>0                                                                                                    | imic<br>34<br>Used<br>0<br>0<br>0                 | Module<br>CPU 1215C<br>68<br>Configured<br>-<br>0<br>0           | resources<br>DC/DC/DC (R0<br>68<br>Used<br>1<br>0<br>0<br>0                               | 427 of 30000ms<br>4 of 300<br>0 of 300 |         |
| aximum number of resources:<br>PG communication:<br>HMI communication:<br>S7 communication:<br>Open user communication:<br>Web communication:<br>UA Client/Server communica<br>Other communication: | Maximum<br>4<br>12<br>8<br>8<br>8<br>2 | * 35299/163<br>2447555001<br>2447555001<br>2447555001<br>2447555001<br>34<br>Configured<br>-<br>0<br>0<br>0<br>0<br>-<br>-<br>- | un md2bee6- Unifie<br>Subscription_244755<br>Subscription_244755<br>Station resour<br>34<br>Used<br>1<br>0<br>0<br>0<br>0<br>0<br>0<br>0<br>0 | Automation<br>accord<br>accord<br>ac | rmic<br>34<br>0<br>0<br>0<br>0<br>0               | Module<br>CPU 121SC<br>68<br>Configured<br>-<br>0<br>0<br>0      | resources<br>Dc/Dc/Dc (R0<br>68<br>Used<br>1<br>0<br>0<br>0<br>0<br>0<br>0<br>0<br>0<br>0 | 427 of 30000ms<br>4 of 300<br>0 of 300 |         |
| aximum number of resources:<br>PG communication:<br>HMI communication:<br>S7 communication:<br>Open user communication:<br>Web communication:<br>UA Client/Server communica                         | Maximum<br>4<br>12<br>8<br>8<br>2<br>0 | * 352949163<br>2447555000<br>2447555001<br>2447555001<br>34<br>Configured<br>-<br>0<br>0<br>0<br>-                              | ummd2bee6cu44755<br>Subscription_244755<br>Subscription_244755<br>Station resour<br>34<br>Used<br>1<br>0<br>0<br>0<br>0<br>0<br>0             | 2es Dyne<br>Configured<br>Configured<br>-<br>0<br>0<br>-                                                                                                    | mic<br>34<br>0<br>0<br>0<br>0<br>0<br>0<br>0<br>1 | Module<br>CPU 121SC<br>68<br>Configured<br>-<br>0<br>0<br>0<br>- | resources<br>Dc/Dc/DC (R0<br>68<br>Used<br>1<br>0<br>0<br>0<br>0                          | 427 of 30000ms<br>4 of 300<br>0 of 300 |         |

# OPC UA highlights for SIMATIC S7-1500 and ET 200 CPUs

#### **OPC UA server – Alarms & Conditions**

| PLC_4 [CPU 1516-3 PN/D                                                         | P]                                                 | Properties |
|--------------------------------------------------------------------------------|----------------------------------------------------|------------|
| General IO tags                                                                | System constants Texts                             |            |
| Entry page<br>Overview of interfaces                                           | General                                            |            |
| <ul> <li>Display</li> <li>Multilingual support</li> <li>Time of day</li> </ul> | Accessibility of the server                        |            |
| Protection & Security                                                          |                                                    |            |
| OPC UA     General                                                             | 'Alarms And Conditions'                            |            |
| ▼ Server                                                                       | Enable 'Alarms And Conditions' on the OPC UA serve | er         |
| General<br>Options                                                             | Allow message acknowledgment by OPC UA client.     |            |

| Events                                                                                      | Alarms Ever                                                                                                    | nt History                                                                                                    |                                                                                                    |                          |                                   |                             |              |
|---------------------------------------------------------------------------------------------|----------------------------------------------------------------------------------------------------|----------------------------------------------------------------------------------------------------|----------------------------------------------------------------------------------------------------|--------------------------|-----------------------------------|-----------------------------|--------------|
| × G                                                                                         | Alarms Even                                                                                                    | IT HISTORY                                                                                                    |                                                                                                    |                          |                                   |                             |              |
| A C                                                                                         | Time                                                                                                    | Severity                                                                                                    | Server/Object                                                                                                    | SourceName               | Message                           | EventType                   | Active       |
|                                                                                             | 14:14:55.884                                                                                                    | 500                                                                                                    | Quickstart Alar                                                                                                    | Internal                 | Events Baised                     | AuditEventType              |              |
| AA                                                                                          | 14:14:55.884                                                                                                    | 500                                                                                                    | Quickstart Alar                                                                                                    | FastTank                 | The alarm severity has increased. | NonExclusiveLevelAlarmType  | LowActive    |
| AA                                                                                          | 14:14:55.884                                                                                                    | 500                                                                                                    | Quickstart Alar                                                                                                    | NorthMotor               | The alarm severity has increased. | ExclusiveDeviationAlarmType | High         |
| AA                                                                                          |                                                                                                    | 500                                                                                                    | Quickstart Alar                                                                                                    | SouthMotor               | The alarm severity has increased. | TripAlarmType               | Active       |
|                                                                                             | 14:14:56.898                                                                                                    | 500                                                                                                    | Ouickstart Alar                                                                                                    | Internal                 | Raising Events                    | SystemEventType             |              |
|                                                                                             | 14:14:56.898                                                                                                    | 500                                                                                                    | Quickstart Alar                                                                                                    |                          | Events Raised                     | AuditEventType              |              |
|                                                                                             | 14:14:57.912                                                                                                    | 500                                                                                                    | Quickstart Alar                                                                                                    | Internal                 | Raising Events                    | SystemEventType             |              |
|                                                                                             | 14:14:57.912                                                                                                    | 500                                                                                                    | Quickstart Alar                                                                                                    | Internal                 | Events Raised                     | AuditEventType              |              |
| AA                                                                                          | 14:14:57.912                                                                                                    | 900                                                                                                    | Quickstart Alar                                                                                                    | EastTank                 | The alarm severity has increased. | ExclusiveDeviationAlarmType | High         |
| AA                                                                                          | 14:14:57.912                                                                                                    | 900                                                                                                    | Quickstart Alar                                                                                                    | WestTank                 | The alarm severity has increased. | TripAlarmType               | Active       |
| 0 0                                                                                         |                                                                                                    |                                                                                                    |                                                                                                    |                          |                                   |                             |              |
| 🛕 🛕<br>Details                                                                              | 14:14:57.912                                                                                                    | 900                                                                                                    | Quickstart Alar                                                                                                    | SouthMotor               | The alarm severity has increased. | NonExclusiveLevelAlarmType  | LowLowActive |
|                                                                                             | 14:14:57.912                                                                                                    | 900<br>Value                                                                                                   |                                                                                                    | SouthMotor               | The alarm severity has increased. | NonExclusiveLevelAlarmType  | LowLowActive |
| Details<br>Name                                                                             | ldentifier                                                                                                    | Valu                                                                                                    |                                                                                                    |                          | The alarm severity has increased. | NonExclusiveLevelAlarmType  | LowLowActive |
| Details<br>Name<br>I                                                                        |                                                                                                    | Valu                                                                                                    | e<br>etals/SouthMotor?Si                                                                                                |                          | The alarm severity has increased. | NonExclusiveLevelAlarmType  | LowLowActive |
| Details<br>Name<br>I<br>Acke                                                                | Identifier                                                                                                    | Valu<br>1:Me<br>False                                                                                          | e<br>etals/SouthMotor?Si                                                                                                |                          | The alarm severity has increased. | NonExclusiveLevelAlarmType  | LowLowActive |
| Details<br>Name<br>I<br>Acke<br>Activ                                                       | ldentifier<br>edState/Id                                                                                                    | Valu<br>1:Me<br>False<br>"en-l                                                                                 | e<br>etals/SouthMotor?Si<br>:<br>US", "Active"                                                                          |                          | The alarm severity has increased. | NonExclusiveLevelAlarmType  | LowLowActive |
| Details<br>Name<br>I<br>Activ<br>Activ<br>Activ                                             | ldentifier<br>edState/Id<br>veState<br>veState/EffectiveDi<br>veState/Id                                                                                                    | Valu<br>1:Me<br>False<br>"en-l                                                                                 | e<br>etals/SouthMotor?Si<br>:<br>US", "Active"<br>US", "LowActive"                                                      |                          | The alarm severity has increased. | NonExclusiveLevelAlarmType  | LowLowActive |
| Details<br>Name<br>I<br>Activ<br>Activ<br>Activ<br>Con                                      | Identifier<br>edState/Id<br>veState<br>veState/EffectiveDi<br>veState/Id<br>ditionName                                                                                        | Valu<br>1:Me<br>False<br>"en-<br>splayName "en-                                                                | e<br>etals/SouthMotor?Si<br>US", "Active"<br>US", "LowActive"                                                           |                          | The alarm severity has increased. | NonExclusiveLevelAlarmType  | LowLowActive |
| Details<br>Name<br>I<br>Activ<br>Activ<br>Activ<br>Con<br>Con                               | ldentifier<br>edState/Id<br>veState<br>veState/Id<br>ditionName<br>firmedState/Id                                                                                             | Valu<br>1:Me<br>False<br>"en-<br>splayName "en-<br>True<br>Silve<br>False                                      | e<br>ttals/SouthMotor?Si<br>US", "Active"<br>US", "LowActive"<br>r                                                      | lver                     |                                   | NonExclusiveLevelAlarmType  | LowLowActive |
| Details<br>Name<br>I<br>Activ<br>Activ<br>Con<br>Con<br>Ever                                | Identifier<br>edState/Id<br>veState<br>veState/Id<br>veState/Id<br>ditionName<br>firmedState/Id<br>ntId                                                                       | Valu<br>1:Me<br>False<br>"en-<br>splayName "en-<br>True<br>Silve<br>False<br>Ien=                              | e<br>ttals/SouthMotor?Si<br>US", "Active"<br>US", "LowActive"<br>r<br>16, 0xf43d7759d2d0                                | lver                     |                                   | NonExclusiveLevelAlarmType  | LowLowActive |
| Details<br>Name<br>I<br>Acke<br>Actin<br>Actin<br>Con<br>Con<br>Ever<br>▷ Ever              | Identifier<br>edState/Id<br>veState<br>veState/IfectiveDi<br>veState/Id<br>ditionName<br>firmedState/Id<br>tild<br>tilJ                                                       | Valu<br>1:Me<br>False<br>"en-1<br>splayName "en-1<br>True<br>Silve<br>False<br>Ien=<br>Ien=<br>Nod             | e<br>tals/SouthMotor?Si<br>US", "Active"<br>US", "LowActive"<br>r<br>16, 0xf43d7759d2d0<br>eld                          | lver<br>14438a08baf449d7 |                                   | NonExclusiveLevelAlarmType  | LowLowActive |
| Details<br>Name<br>I<br>Acke<br>Actin<br>Actin<br>Con<br>Con<br>Even<br>Ver<br>Mes          | Identifier<br>edState/Id<br>veState/EffectiveDi<br>veState/Id<br>ditionName<br>firmedState/Id<br>ntId<br>ntType<br>sage                                                       | Valu<br>1:Me<br>False<br>splayName "en-<br>True<br>Silve<br>False<br>len=<br>Nod<br>"," "                      | e<br>ttals/SouthMotor?Si<br>:<br>:<br>:<br>:<br>:<br>:<br>:<br>:<br>:<br>:<br>:<br>:<br>:<br>:<br>:<br>:<br>:<br>:<br>: | lver<br>14438a08baf449d7 |                                   | NonExclusiveLevelAlarmType  | LowLowActive |
| Details<br>Name<br>I<br>Acke<br>Actin<br>Actin<br>Con<br>Con<br>Ever<br>Mes<br>Reta         | Identifier<br>edState/Id<br>veState<br>VeState/EffectiveDi<br>veState/Id<br>ditionName<br>firmedState/Id<br>ditionName<br>firmedState/Id<br>tild<br>tiType<br>sage<br>in      | Valu<br>1:Me<br>False<br>en-<br>splayName "en-<br>True<br>Silve<br>False<br>len=<br>Nod<br>"", "1<br>True      | e<br>ttals/SouthMotor?Si<br>:<br>:<br>:<br>:<br>:<br>:<br>:<br>:<br>:<br>:<br>:<br>:<br>:<br>:<br>:<br>:<br>:<br>:<br>: | lver<br>14438a08baf449d7 |                                   | NonExclusiveLevelAlarmType  | LowLowActive |
| Details<br>Name<br>I<br>Acke<br>Actri<br>Actri<br>Con<br>Con<br>Ever<br>Mes<br>Reta<br>Seve | Identifier<br>edState/Id<br>veState/Id<br>veState/Id<br>dftionName<br>firmedState/Id<br>ntld<br>ntType<br>sage<br>iin<br>vessage                                              | Valu<br>1:Me<br>False<br>splayName "en-<br>True<br>Silve<br>False<br>len=<br>Nod<br>", "<br>True<br>500        | e<br>etals/SouthMotor?Si<br>US", "Active"<br>US", "LowActive"<br>16, 0xf43d7759d2d0<br>eld<br>The alarm severity h      | lver<br>14438a08baf449d7 |                                   | NonExclusiveLevelAlarmType  | LowLowActive |
| Details<br>Name<br>I<br>Acke<br>Actri<br>Actri<br>Con<br>Con<br>Ever<br>Mes<br>Reta<br>Seve | Identifier<br>edState/Id<br>veState/If<br>veState/EffectiveDi<br>veState/If<br>ditionName<br>firmedState/Id<br>ntId<br>ntId<br>ntId<br>ntId<br>sage<br>in<br>arity<br>cceName | Valu<br>1:Me<br>False<br>"en-<br>splayName "en-<br>Silve<br>False<br>len=<br>Nod<br>","<br>True<br>500<br>Sout | e<br>ttals/SouthMotor?Si<br>:<br>:<br>:<br>:<br>:<br>:<br>:<br>:<br>:<br>:<br>:<br>:<br>:<br>:<br>:<br>:<br>:<br>:<br>: | lver<br>14438a08baf449d7 |                                   | NonExclusiveLevelAlarmType  | LowLowActive |

#### CPU messages can be transferred to OPC UA clients

Supported SIMATIC alarm types

- Programmed alarms/messages
- ProDiag messages
- System events

Per subscriptions Alarms, Conditions & Events can be subscribed by the client.

Program messages incl. associated values are provided by the OPC UA server.

Alarms requiring acknowledgement can be acknowledged from the OPC UA client (can be deactivated).

A "message burst" is displayed as "overload" and messages can be refreshed from the client.

#### Number of simultaneous messages:

| PLC Type           | Small | Middle | Big |
|--------------------|-------|--------|-----|
| System Diagnostics | 50    | 100    | 200 |
| Program Alarms     | 100   | 200    | 400 |

# DNS for SIMATIC S7-1500- and ET 200-CPUs

#### Name-based addressing

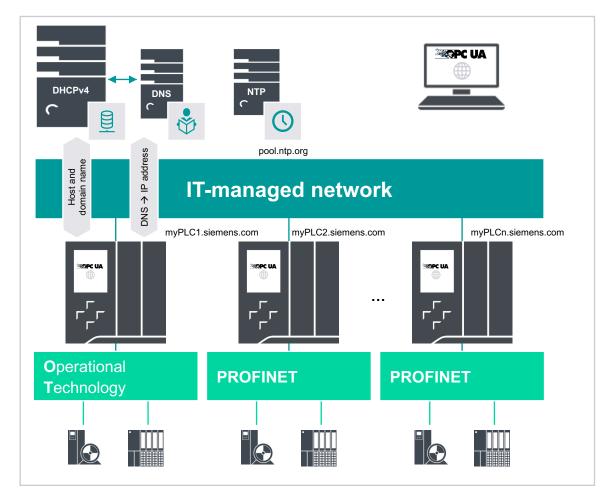

#### **DNS – Domain Name System**

- New: The DNS server addresses can be obtained from the CPU via DHCP.
- New: The CPU can obtain host and domain names from a DHCP server for applications realized with OPC UA or (secure) OUC.
- New: The CPU can transfer configured host or domain names to DHCP servers coupled with DNS servers for dynamic alignment (dynamic DNS).
- New: The CPU's NTP client can address NTP servers by name.
- New: New "CommConfig" instruction allows network parameters to be written or read, such as IP suite, DNS server, host and domain name.

#### **Requirement: TIA Portal V17, CPU FW V2.9**

## **System functions**

### **Security Wizard for new PLC Security Mechanisms**

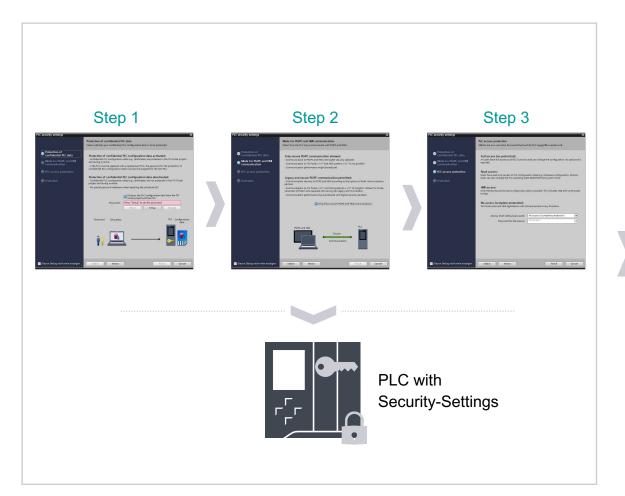

#### **Security Wizard**

- The new Security Mechanisms are activated by default (Security-by-Default) in new PLC Firmware versions.
- When inserting a new CPU (S7-1500 FW v2.9, S7-1200 FW v4.5) a new Security Wizard appears automatically to configure the security mechanisms.
- Following configuration is done via the Security Wizard:
  - Protection of confidential PLC configuration data
  - Mode for secure PG/PC and HMI Communication
  - PLC Access Protection
- The Security Wizard can also be called again later from the Hardware Configuration.

#### **Benefits**

- Quick and easy configuration of the new PLC Security mechanisms in a single process step
- Supporting information to select suitable settings for own use case

## Agenda for news in V17

- Which optional packages is released ?
- Teasers about news in the V17
- Extended Library features
- New editors coming up with V17 Cause Effect Matrix
- I Device new features
- Faster safety implementation and new features also with the 1500 R/H/HF family
- New features with OPC UA both for S7-1200 and S7-1500
- Security is and integrated feature for the SIMATIC systems
- Software as Perpetual and Subscription
- Extended Grace period for all TIA-portal engineering tools
- Coming up next time

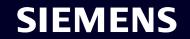

## TIA Portal Cloud – Top highlights at a glance

Your gateway to automation in the Digital Enterprise

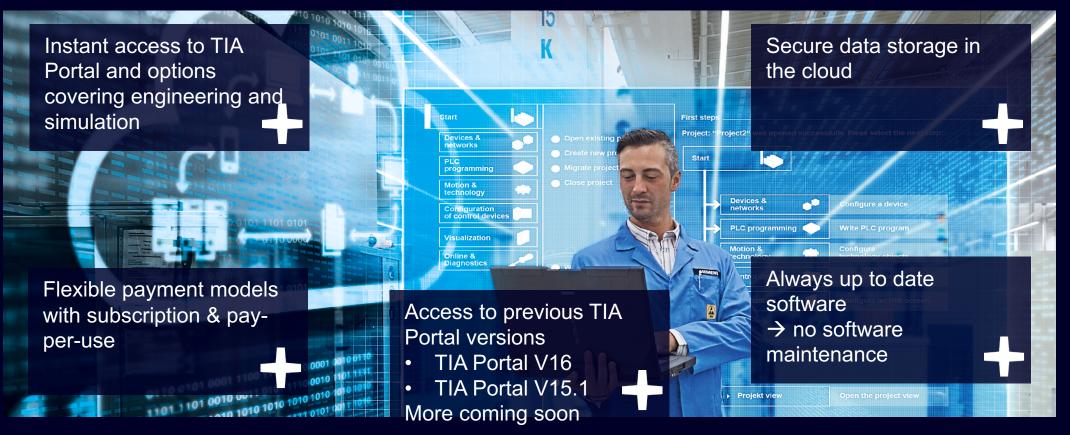

### SIEMENS

### **TIA Portal V17**

### New payment and licensing models

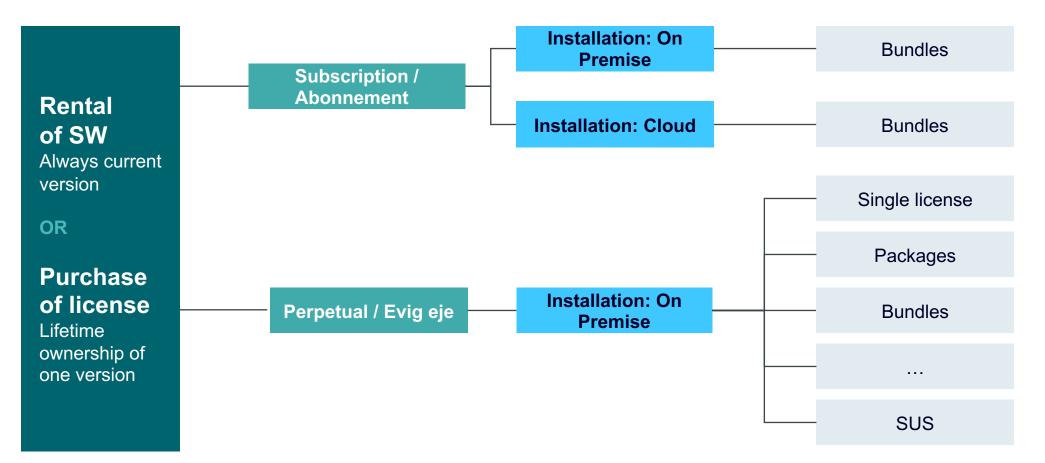

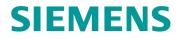

### **Subscription available for TIA Portal Cloud**

#### Package

STEP 7- WinCC- Safety- Basic

**STEP 7 Professional** 

WinCC Advanced / Unified

**Safety Advanced** 

**PLCSIM Advanced** 

StartDrive Advanced

SINAMICS DCC

**Test Suite** 

SiVArc

**Energy Suite** 

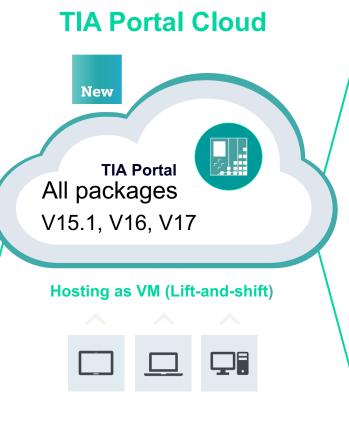

www.siemens.com/tia-portal-cloud

### **New business model**

Subscription unlimited access

#### Subscription

Immediate access once required, 4 different sizes Basic, Engineering, Simulation and Full package

#### Freemium

Time limited offer to access TIA Portal Cloud for Basic Engineering with STEP 7 Basic, STEP 7 Safety Basic and WinCC Basic

SIEMENS

# TIA Portal V17 Licenses and Grace Period Offer

Exclusive SUS offer, valid until 2021/08/31

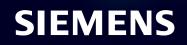

## **TIA Portal V17 Grace Period Offer**

Exclusive SUS offer for TIA Portal products valid until 2021/08/31

| <b>TIA Portal Engineering</b> | <b>TIA Portal Eng. Options</b>   |
|-------------------------------|----------------------------------|
| STEP 7 Professional           | STEP 7 Safety Advanced           |
| STEP 7 Professional COMBO     | STEP 7 Safety Basic              |
| STEP 7 Basic                  | TIA Portal Multiuser Engineering |
| WinCC Basic                   | S7-PLCSIM Advanced               |
| WinCC Comfort                 | SIMATIC Energy Suite             |
| WinCC Advanced                | TIA Portal Teamcenter Gateway    |
| WinCC Professional            | SIMATIC Visualization Architect  |
| WinCC Unified                 | SINAMICS DCC Combo               |
| SINAMICS Startdrive Advanced  |                                  |

#### **TIA Portal Runtime**

SIMATIC WinCC RT Professional

SIMATIC WinCC Client for RT Prof.

#### Precondition

A valid license for version V16 of the SUS capable TIA Portal base product

### **Delivery** of the SUS download product

... earliest (after verification)

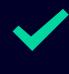

A new **first delivery** of the Certificate of Contract (CoC) via e-mail.

... and within 1 – 3 business days (after TIA Portal V17 delivery release)

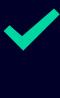

The **SUS delivery** (download link) with TIA Portal V17 upgrade via e-mail

# Kontakt

Michael Nielsen michael.nielsen@siemens.com Ole Dyval ole.dyval@siemens.com

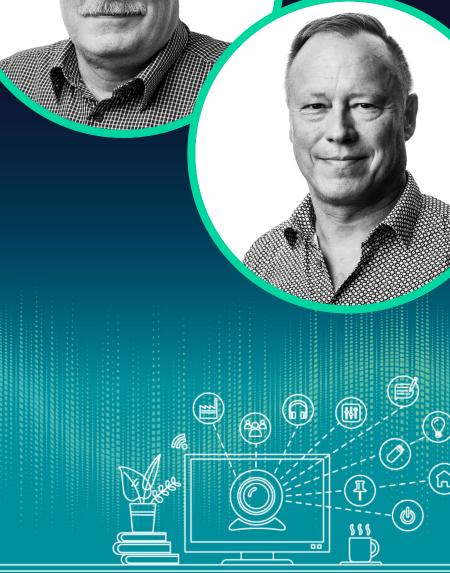

# Basic informations for the field test and the service cases, without programming

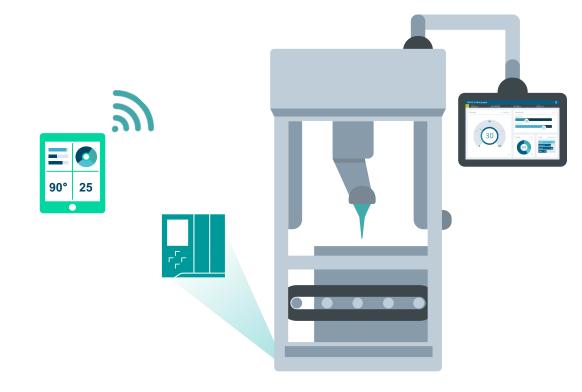

#### **HMI Panel**

Standard Visualisation for the controlling of the machine for the end-user. Include every thing that you need for a 24/7 use (ie. Alarms and logging).

### View of Things (VoT)

Gives the possibility to inplement simple visualisation directly on the Controller. Can be service and KPI values shown on a Smart solution via the browser. This is fully programmed via WinCC Unified and works autonomic also for the S7-1500.

### Næste webinar

# WinCC Unified V17 - nyheder

Flere brugere, enkel opbygning af websider og større fleksibilitet

Fredag den 25. juni kl. 11.00 www.siemens.dk/di-webinarer

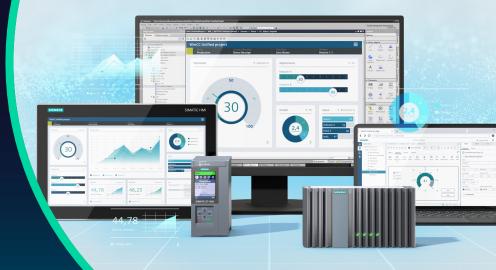

### SIEMENS

WEBINARER MED INSPIRATION, VIDEN OG VÆRDI

### Industry Information Live

Tilmeld dig, se og gense på www.siemens.dk/di-webinarer

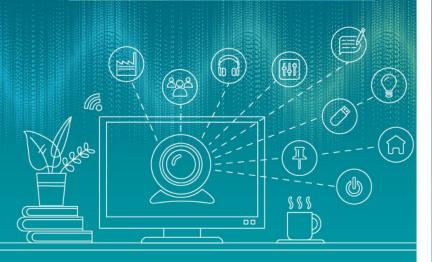

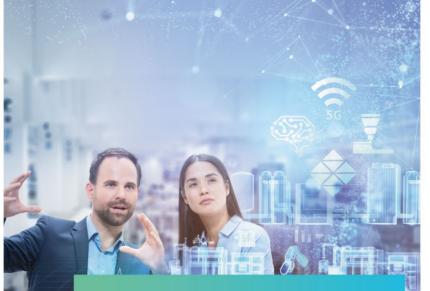

Tilmeld dig på www.siemens.dk/di-tilmeld-nyheder

Du finder også vores nyheder på www.siemens.dk/di-nyheder

NYHEDSBREVE TIL INDUSTRIEN UDKOMMER 8-10 GANGE OM ÅRET

Industry Information News TIPS OG TRICKS PÅ YOUTUBE

### Industry Information Demo

Find hurtigt playlisten og abonner via www.siemens.dk/di-demo

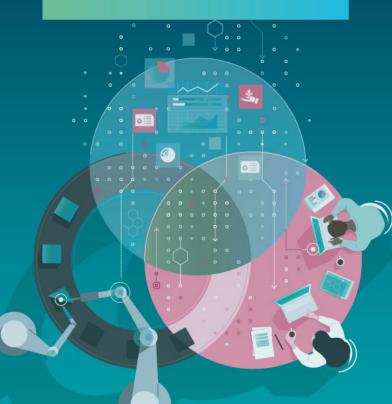